# **Introduction to Object-Oriented Programming**

Richard Fox (Diamond Valley College) VCAA Specialist Teacher - Digital Coding

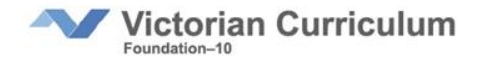

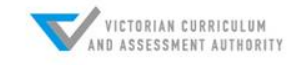

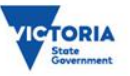

# **Digital Technologies**

#### **Digital Systems**

Data and **Information** 

**Creating Digital Solutions** 

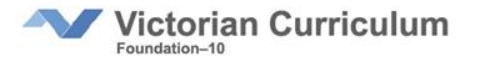

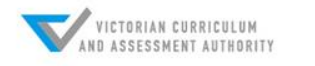

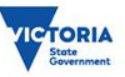

# **Curriculum is a continuum**

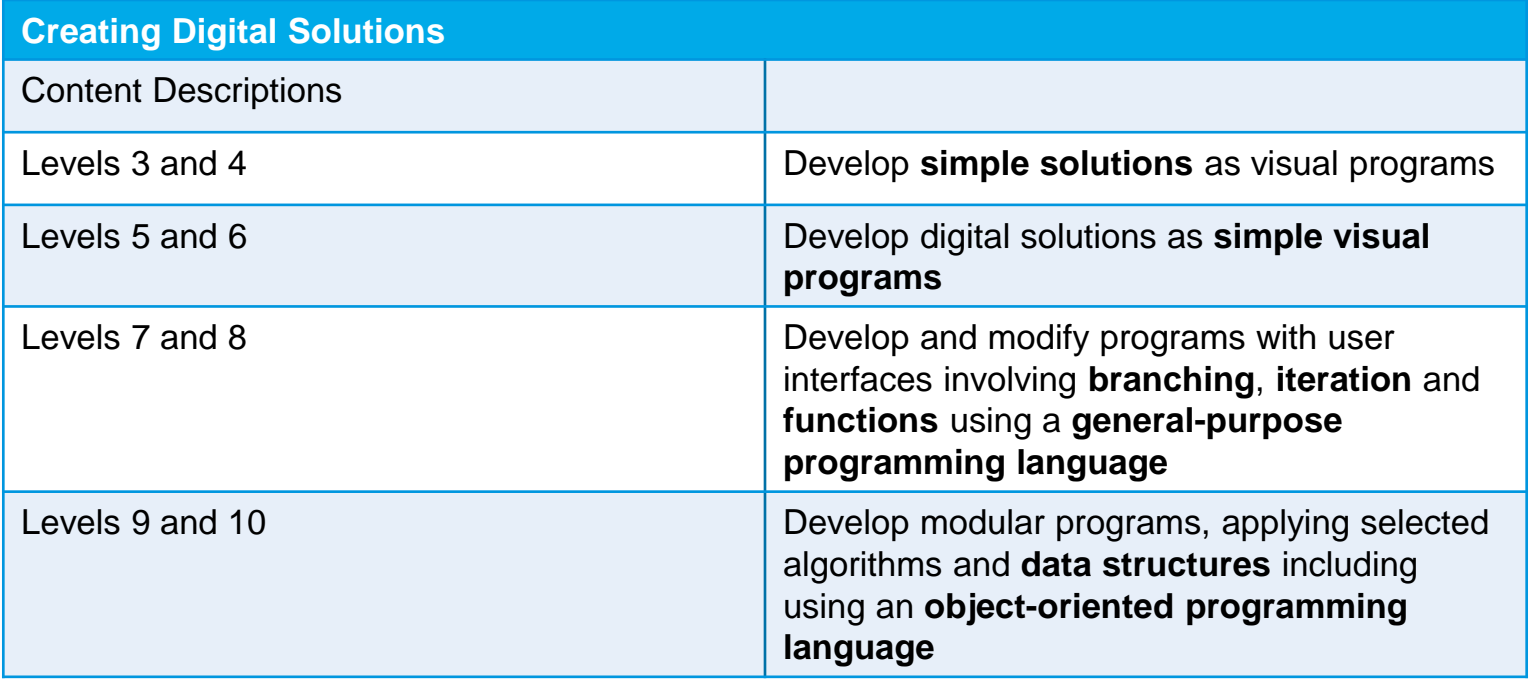

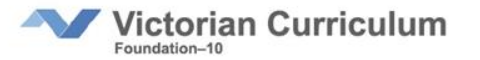

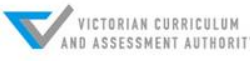

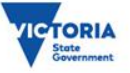

## **Prerequisites**

• Algorithms, both as flowcharts and structured English

• General purpose programming language (e.g. C, Python, JavaScript)

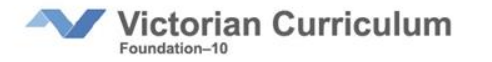

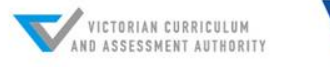

**TORI** 

# **Key concepts**

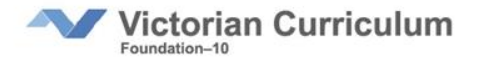

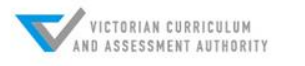

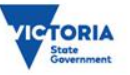

### **A collection of objects**

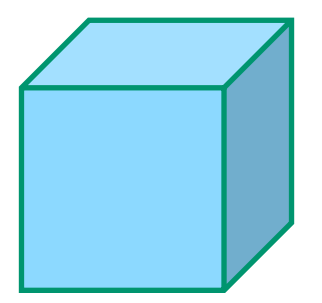

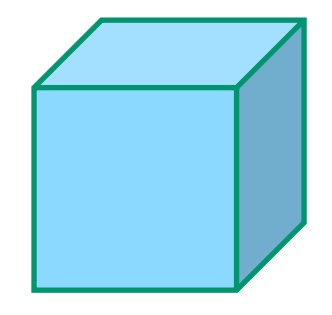

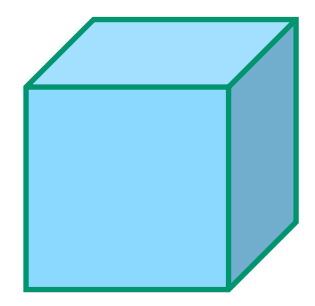

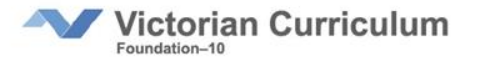

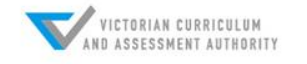

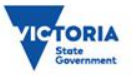

### **A collection of objects**

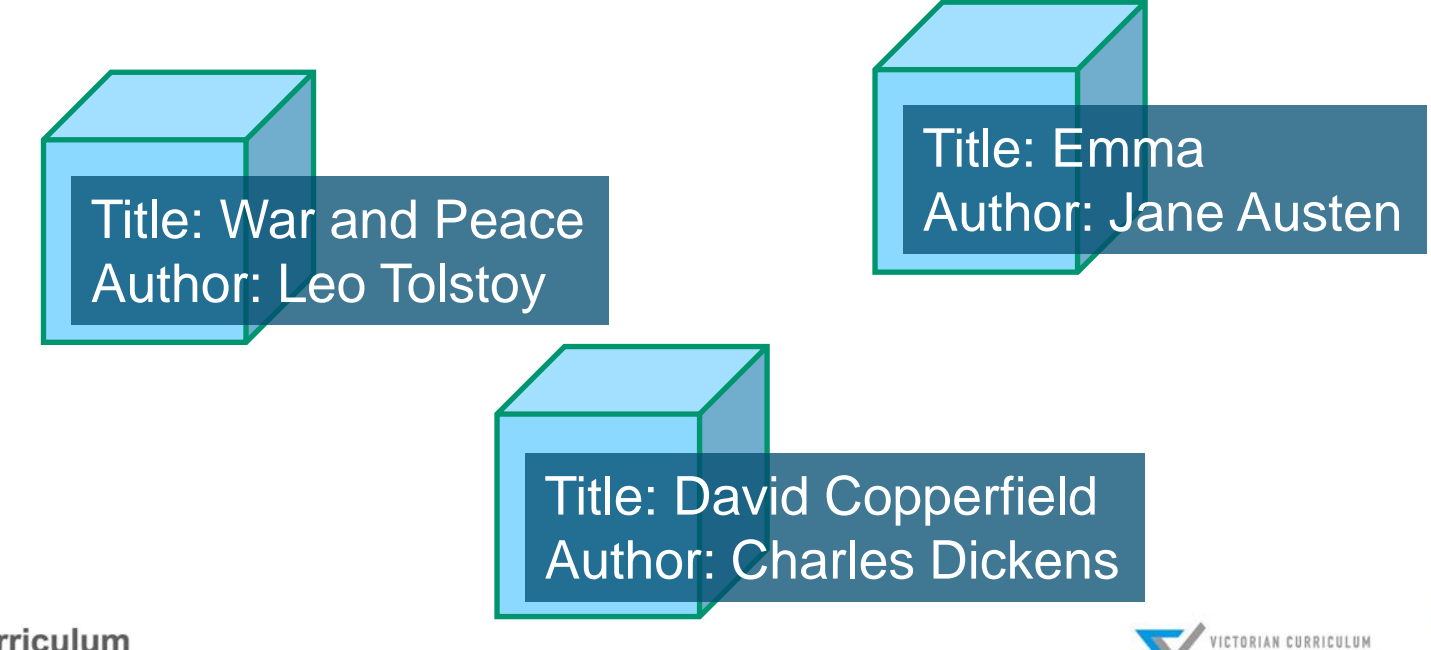

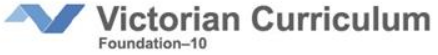

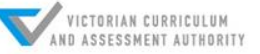

**ICTORIA** 

### **A class is a template**

{

}

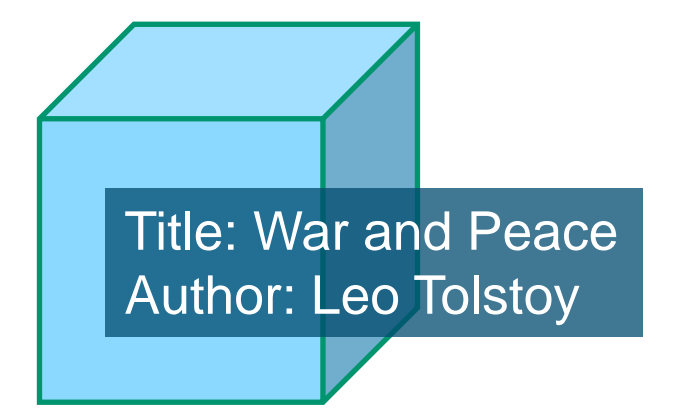

class Book

title: War and Peace author: Leo Tolstoy

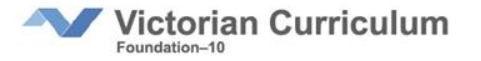

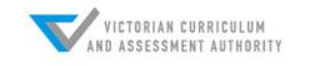

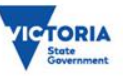

### **Another example**

Using classes is very convenient when we have collections of objects, that share the same kind of properties.

An example might be an Employee database. This is a collection of records about individuals, but each individual has the same kinds of data recorded for them.

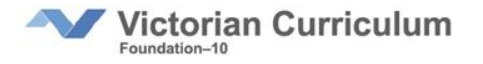

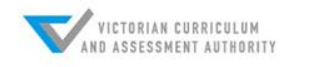

### **Properties**

class Employee

{

}

firstName lastName dateOfBirth salary

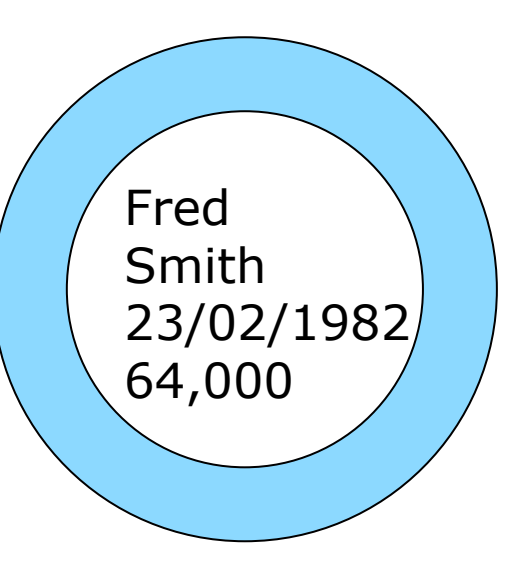

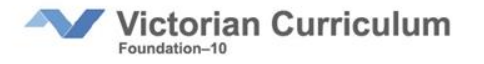

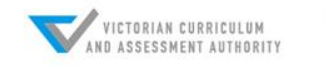

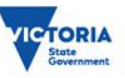

### **Methods**

A class can also contain **methods**. These are functions that act on data stored in the object's properties. We can think of them as commands that the object understands.

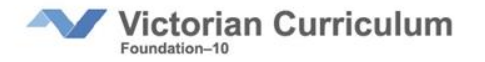

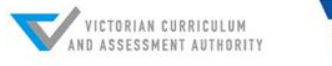

#### **Methods**

What are some methods that the Employee class might require?

- Creating a new Employee
- Setting and getting the first name
- Setting and getting the last name
- Setting and getting the date of birth
- Setting and getting their salary

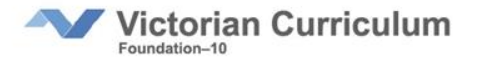

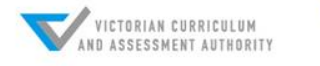

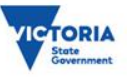

#### **Methods**

class Employee { **// properties here**

> **// methods** getFirstName() { return firstName } setFirstName(newFirstName) { firstName = newFirstName }

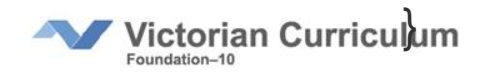

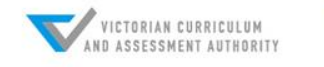

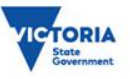

Whilst the class is the template for each object of that class, each object in our program is an individual instance based on that class.

We create a new object based on the class.

fred = new Employee(Fred, Smith, 23/02/1982, 64000)

fred is now an **instance** of the Employee class

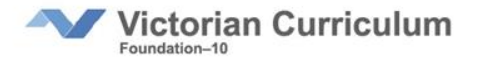

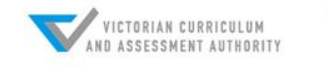

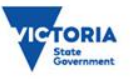

fred = new Employee(Fred, Smith, 23/02/1982, 64000)

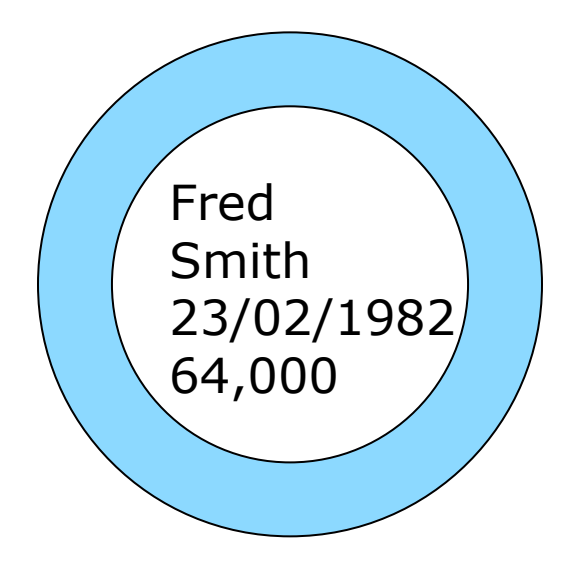

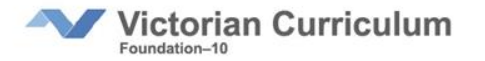

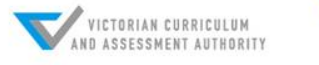

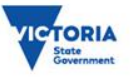

Each new instance of a class is a new object, and can store data related to that instance.

fred = new Employee(Fred, Smith, 23/02/1982, 64000)

mary = new Employee(Mary, Jones, 05/04/1968, 70000)

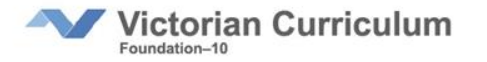

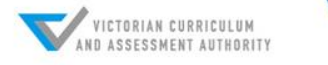

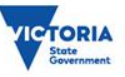

fred = new Employee(Fred,Smith,23/02/1982,64000) mary = new Employee(Mary,Jones,05/04/1968,70000) Fred Smith 23/02/1982 64000 Mary Jones 05/04/1968 70000

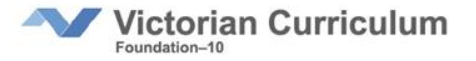

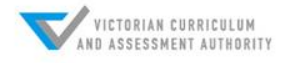

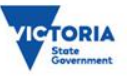

# **Accessing data**

In many languages properties are accessed via **dot notation**, in the form of *object.property*

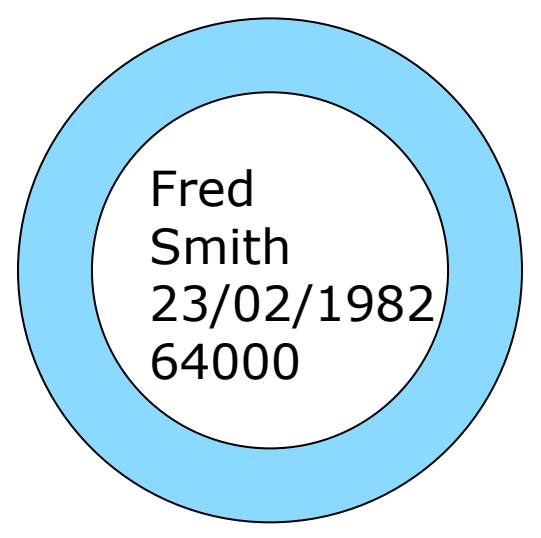

print(fred.firstName) **>> Fred** print(fred.salary) **>> 64000**

print(mary.salary) **>> 70000**

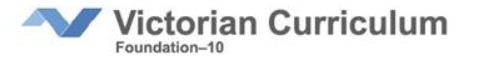

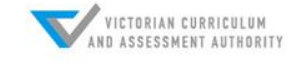

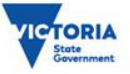

# **Accessing data**

We may define some additional methods to work with the data.

For example, if we want to print their full name …

```
fullName {
   return firstName + " " + lastName
}
print(mary.fullName())
>> Mary Jones
```
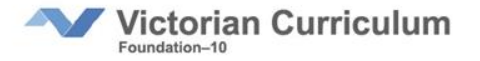

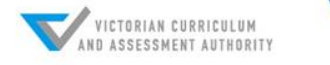

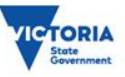

### **Other features of OOP**

- **Inheritance –** classes can have subclasses
- **Encapsulation –** hiding the implementation of a class from other program code

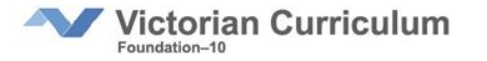

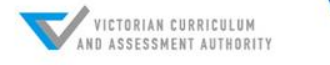

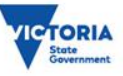

# **Choosing a language**

Most modern languages support OOP, it is simply an extension to an existing language.

Popular choices include Python, JavaScript, C++, VB.NET.

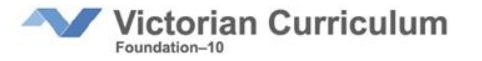

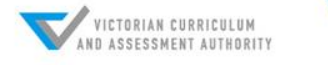

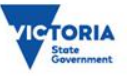

#### **Where next?**

- Any recent textbook on the language of choice
- Look for online courses and tutorials

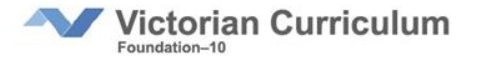

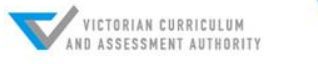

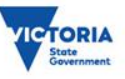